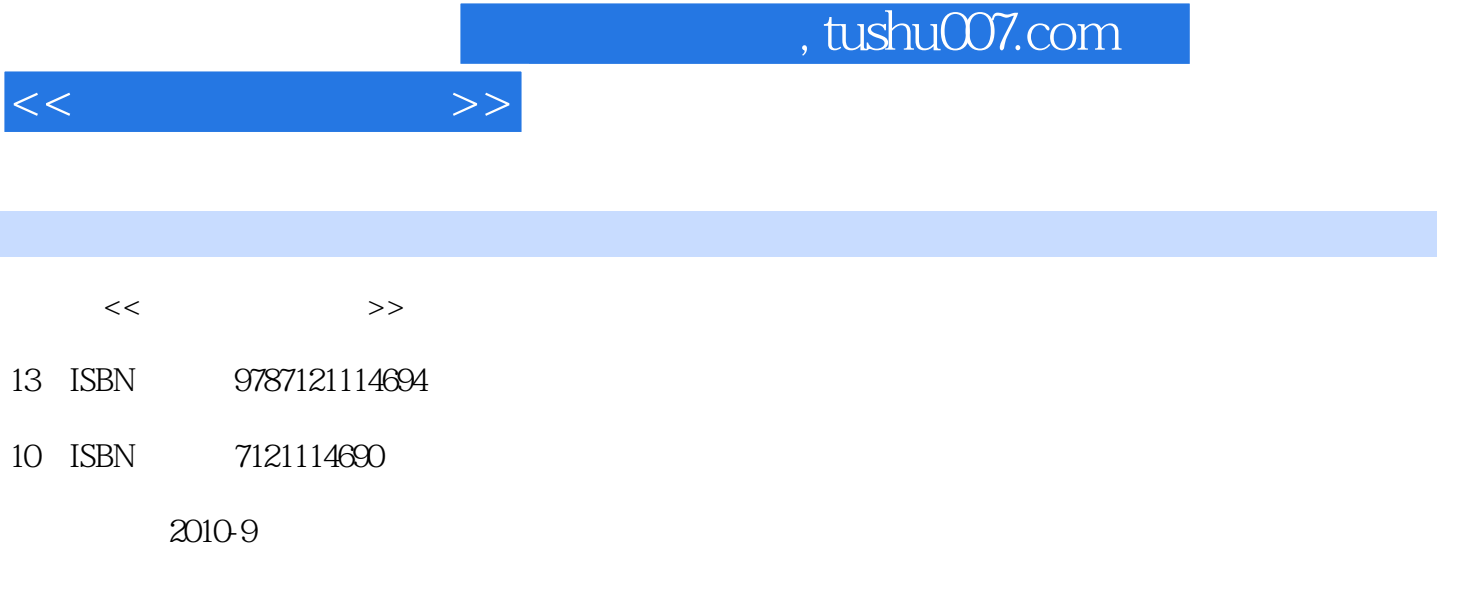

页数:300

PDF

更多资源请访问:http://www.tushu007.com

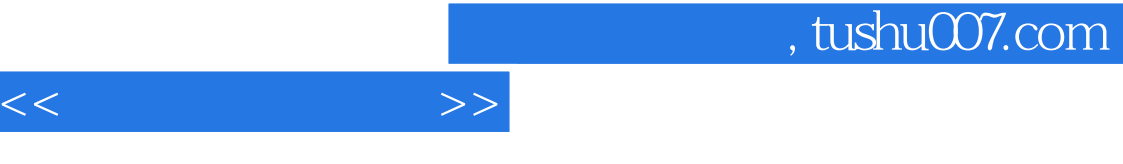

## worder when  $\mathbb{W}$  and  $\mathbb{W}$  and  $\$

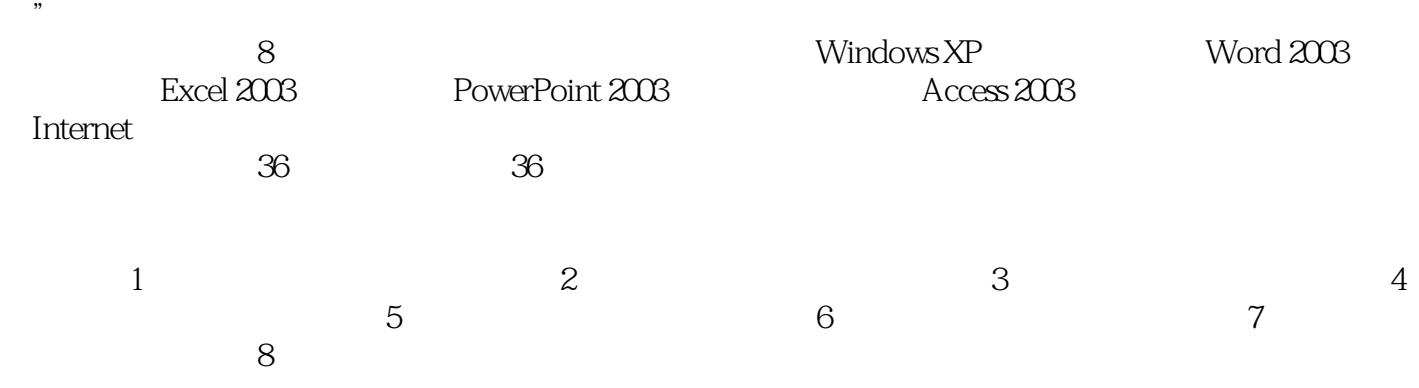

 $\frac{1}{\sqrt{2\pi}}$ 

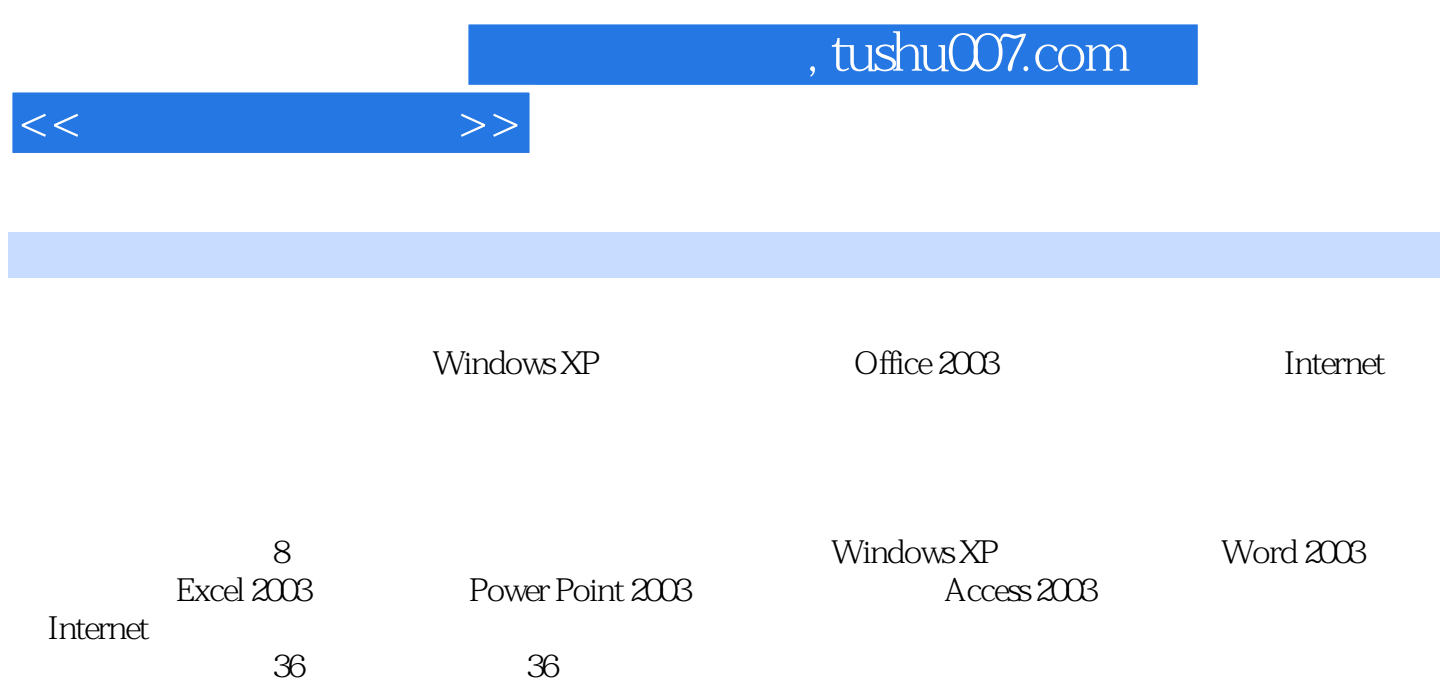

 $1 \t1.1$   $1 \t1.1$   $1 \t1.1.2$  $3\quad1.2$  1.2.1  $4\quad1.21$   $4\quad1.22$   $5\quad1.3$  $6\quad1.31$   $6\quad1.32$   $6\quad1.33$ 6 1.34 7 1.35 8 1.36 ASCII 10 1.37 12 1.4 14 1.4.1 14 1.42 16 1.4.3 ABC 18 1.4.4 20 1.5 24 1.5.1 24 1.5.2 24 1.5.3 33 1.6 34 1.6.1 34  $1.62$  35  $1.63$  36  $1.64$  36 )1.6.5 计算机黑客与计算机犯罪(39)第2章 操作系统Windows XP(41)2.1 操作系统概述(41)2.1.1  $41\quad 21.2$   $41\quad 21.3$   $42\quad 21.4$ (43)2.2 Windows XP的用户界面及基本操作(44)2.2.1 中文版Windows XP(44)2.2.2 Windows XP桌 面(44)2.2.3 任务栏(50)2.2.4 Windows XP的窗口(52)2.2.5 对话框(55)2.2.6 中文版Windows XP的  $57$  2.3  $58$  2.3.1  $58$  2.3.2  $59\quad233$   $60\quad234$   $60\quad24$   $61\quad241$  $61$  2.4.2  $62$  2.4.3  $62$  2.4.4  $62$ 2.4.5 63 2.4.6 64 2.4.7 64 2.4.8 " 65 2.5 67 2.5.1 67 2.5.2 67 2.5.3 68 2.5.4 69 2.6 Windows XP 71 2.6.1 (71)2.6.2 75)2.63 75)2.6.4 76)2.6.5 76 3 Word 2003(78)3.1 (78) 3.1.1 Office 2003(Word 2003(78)3.1.2 Word 2003 (78) 31.3 Word 2003 (79) 3.2 (83) 3.2.1 (83) 3.2.2  $84$  3.2.3  $87$  3.2.4  $90$  3.2.5 d 92 3.3 33.3 33.3.1 93 3.3.2 94 3.3.3  $96$  3.34  $98$  3.3.5  $100$  3.3.6 101 3.4 102 3.4.1 102 3.4.2 107 3.4.3 108 344 109 35 113 351 113 352 114 35.3 118 36 Word 2003 121 3.6.1  $121\quad362$   $122\quad363$   $123\quad364$ 124 3.65 125 3.6.6 126 3.7 128 3.7.1 (128) 3.7.2 128 4 Excel 2003 130 4.1 Excel 2003 130 4.1.1 Excel 2003 130 4.1.2 131 4.1.3 Excel 132 4.1.4  $133$  4.2  $135$  4.2.1  $135$  4.2.2 135 4.2.3 138 4.3 139 4.3.1 139 4.3.2 141 4.3.3 143 4.3.4 143 4.3.4 145 4.4 145 4.4.1 146 4.4.2 147 4.4.3 148 4.4.4 149 4.5 151 4.5.1 151 4.5.2 152 4.5.3 154 4.5.4 154 155 4.5.5 155 4.5.6 156 4.6 157 4.6.1 157 4.6.2 改(158)4.7 工作表的管理(160)4.7.1 工作表的添加、删除、重命名等操作(160)4.7.2 工作表的移 161 4.7.3 162 4.8 164 4.8.1 164 4.8.2 165 4.8.3 165 4.9 165 4.9.1 165 49.2 166 5 PowerPoint 2003 170 5.1 PowerPoint 2003 http://www.math.indu.com/2003 http://www.math.indu.com/2003 http://www.math.indu.com/ 171 5.1.3 172 5.1.4 173 5.2 177 5.2.1 177 5.2.2 178 5.2.3 180 5.2.4

 $<<$  the set of  $>>$ 

181 5.2.5 183 5.2.6 186 5.3 186 187 5.3.1 186 5.3.2 187 5.3.3 188 5.3.4 189 5.4 189 5.4.1 189 5.4.2 191 5.4.3 191  $5.5$  192  $5.51$  192  $5.52$  193 6  $\arccos 2003$  195 6.1 195 6.1.1 195 6.1.2 196 6.1.3 196 6.1.4 Access 2003 197 6.2 198 6.2.1 Access 2003 198 6.2.2 198 6.2.3 199 6.2.4 Access 2003 200 6.3 Access 2003 202 6.3.1 Access 2003 202 6.3.2 202 6.3.2 202 6.3.3 212 6.3.4  $214\quad64$   $215\quad641$ 216)6.4.2 217 6.43 218 6.4.4 221 6.5 Access 2003 224 6.5.1 224 6.5.2 225 6.5.3 226 6.5.4 232 6.6 Acess2003 233 6.6.1  $233\text{ }662$   $233\text{ }663$   $236\text{ }67$  Access  $2003$ (236)6.7.1 2366.7.2 2366.7.2 2366.7.2 名(240)6.7.4 数据库对象的删除(240)第7章 计算机网络基础及Internet应用(241)7.1 计算机网络概 241 7.1.1 241 7.1.2 241 2.41 7.1.3 (242) 7.1.4 (243) 7.1.5 (243) 7.1.5 (243) 7.1.6 (248) 7.1.6 (246) )7.2 局域网技术(247)7.2.1 局域网概述(248)7.2.2 网络设备(249)7.2.3 小型局域网组网实例(250 7.3 Internet (253)7.3.1 Internet(253)7.3.2 Internet (254)7.4 IP (255)7.4.1 TCP/IP (255)7.4.2 IP (256)7.4.3 257 7.4.4 258 7.4.5 IPv6 258 7.5 259 7.5.1 259 7.5.2 259 7.5.2 )7.6 Internet接入方式(261)7.6.1 拨号接入方式(261)7.6.2 局域网接入方式(262)7.7 Internet的信息 263 7.7.1 WWW 263 7.7.2 265 7.7.3 268 7.7.4 269 7.7.5 FTP 270 7.7.6 BBS 272 7.7.7 273 7.8 275 7.8.1 的基本概念(275)7.8.2 超文本与超媒体技术(277)7.8.3 HTML简介(278)7.8.4 FrontPage 2003中文版 279 8 282 8.1 282 8.1.1 282 8.1.1 282 8.1.2 284 8.1.3 285 8.2 (286)8.2.1 286 8.2.2 286 8.2.2 286 8.2.3  $287$  8.3  $289$  8.3.1  $289$  8.3.2 息(290)8.3.3 动画技术(292)8.3.4 视频信息(293)8.4 常用多媒体工具软件简介(295)8.4.1  $W$ indows XP $295\quad84.2$   $297\qquad301$ 

 $<<$  the set of  $>>$ 

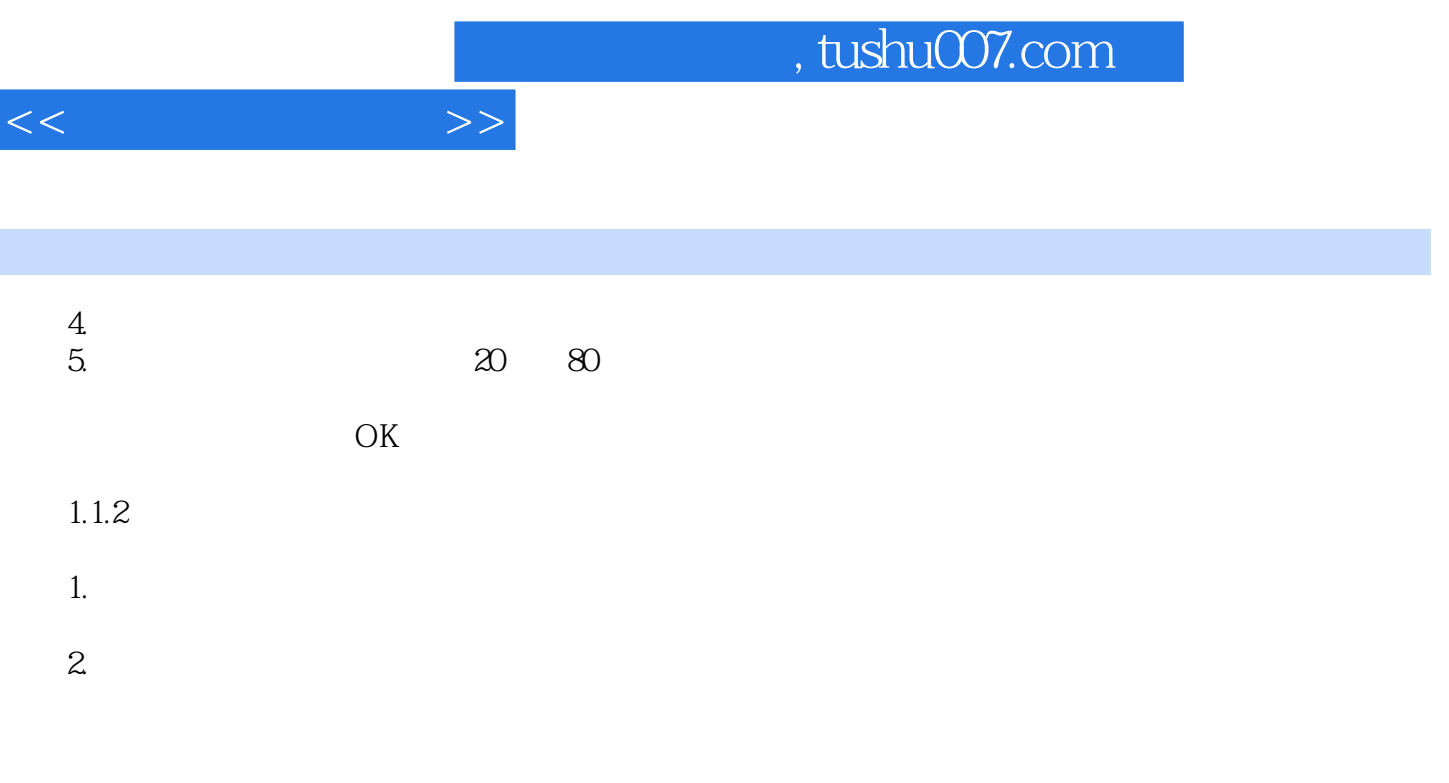

 $3$ 

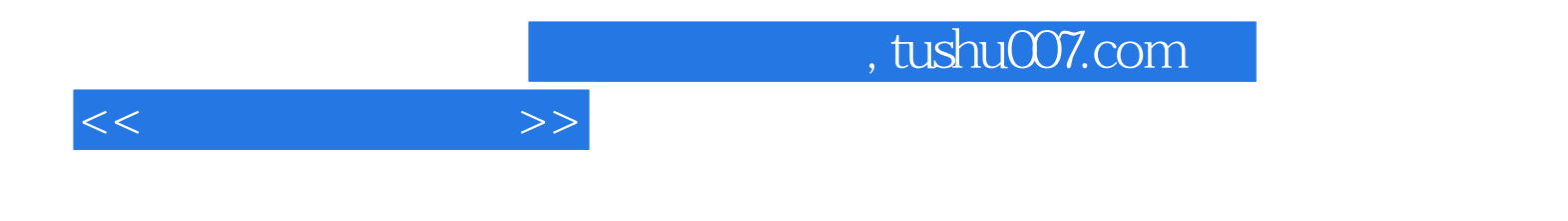

本站所提供下载的PDF图书仅提供预览和简介,请支持正版图书。

更多资源请访问:http://www.tushu007.com